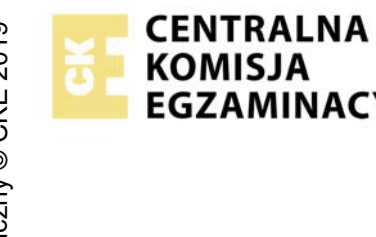

## UKRAD GRAFICZNY CENTRALNA EGZAMIN POTWIERDZAJĄCY KWALIFIKACJE W ZAWODZIE<br>
ROK 2021 ZASADY OCENIANIA<br> *EGZAMINACYJNA ZASADY OCENIANIA*<br>
<sup>*Arkusz zawiera informacje prawnie chronione do momentu rozpoczęcia egzaminu*<br>
<sup>20</sup><br>
2</sup>

Nazwa kwalifikacji: **Montaż nagrań dźwiękowych** Oznaczenie arkusza: **S.04-01-21.01-SG** Oznaczenie kwalifikacji: **S.04** Numer zadania: **01** Wersja arkusza: **SG**

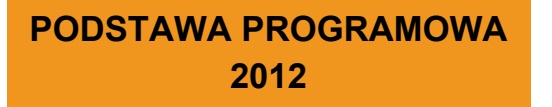

## *Wypełnia egzaminator*

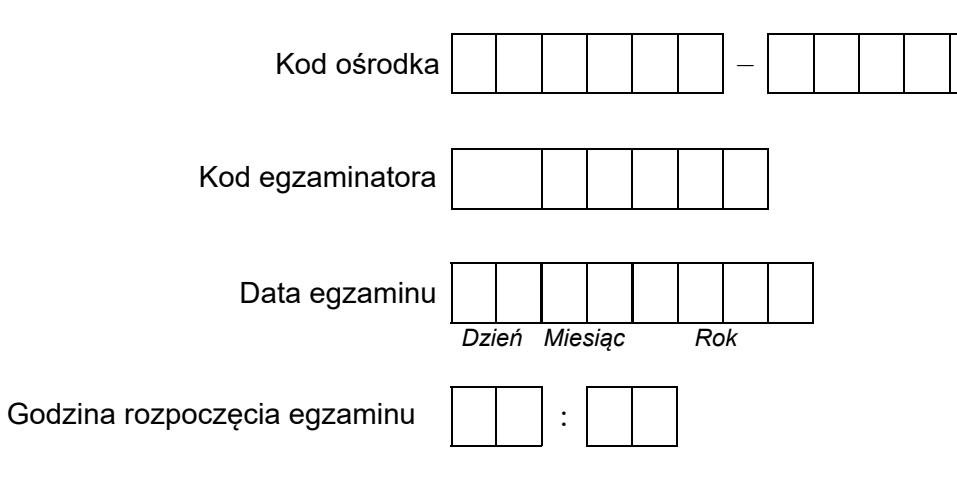

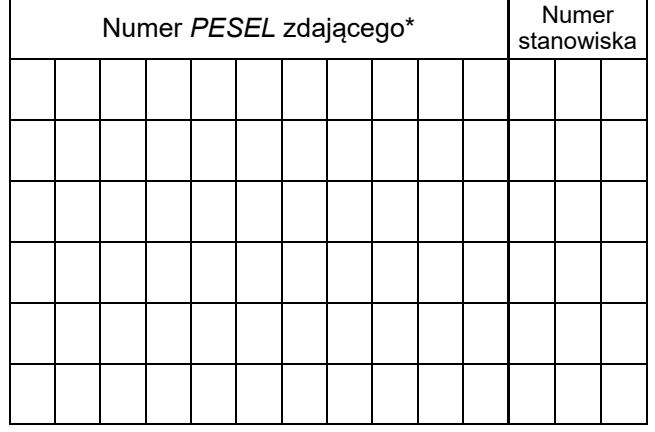

\* w przypadku braku numeru *PESEL* – seria i numer paszportu lub innego dokumentu potwierdzającego tożsamość

## **Egzaminatorze!**

- Oceniaj prace zdających rzetelnie i z zaangażowaniem. Dokumentuj wyniki oceny.
- Stosuj przyjęte zasady oceniania w sposób obiektywny.
- Jeżeli zdający, wykonując zadanie egzaminacyjne, uzyskuje inne rezultaty albo pożądane rezultaty uzyskuje w inny sposób niż uwzględniony w zasadach oceniania lub przedstawia nietypowe rozwiązanie, ale zgodnie ze sztuką w zawodzie, to nadal oceniaj zgodnie z kryteriami zawartymi w zasadach oceniania. Informacje o tym, że zasady oceniania nie przewidują zaistniałej sytuacji, przekaż niezwłocznie w formie pisemnej notatki do Przewodniczącego Zespołu Egzaminacyjnego z prośbą o przekazanie jej do Okręgowej Komisji Egzaminacyjnej. Notatka może być sporządzona odręcznie w trybie roboczym.
- Informuj przewodniczącego zespołu nadzorującego o wszystkich nieprawidłowościach zaistniałych w trakcie egzaminu, w tym w szczególności o naruszeniach przepisów bezpieczeństwa i higieny pracy i o podejrzeniach niesamodzielności w wykonaniu zadania przez zdającego.

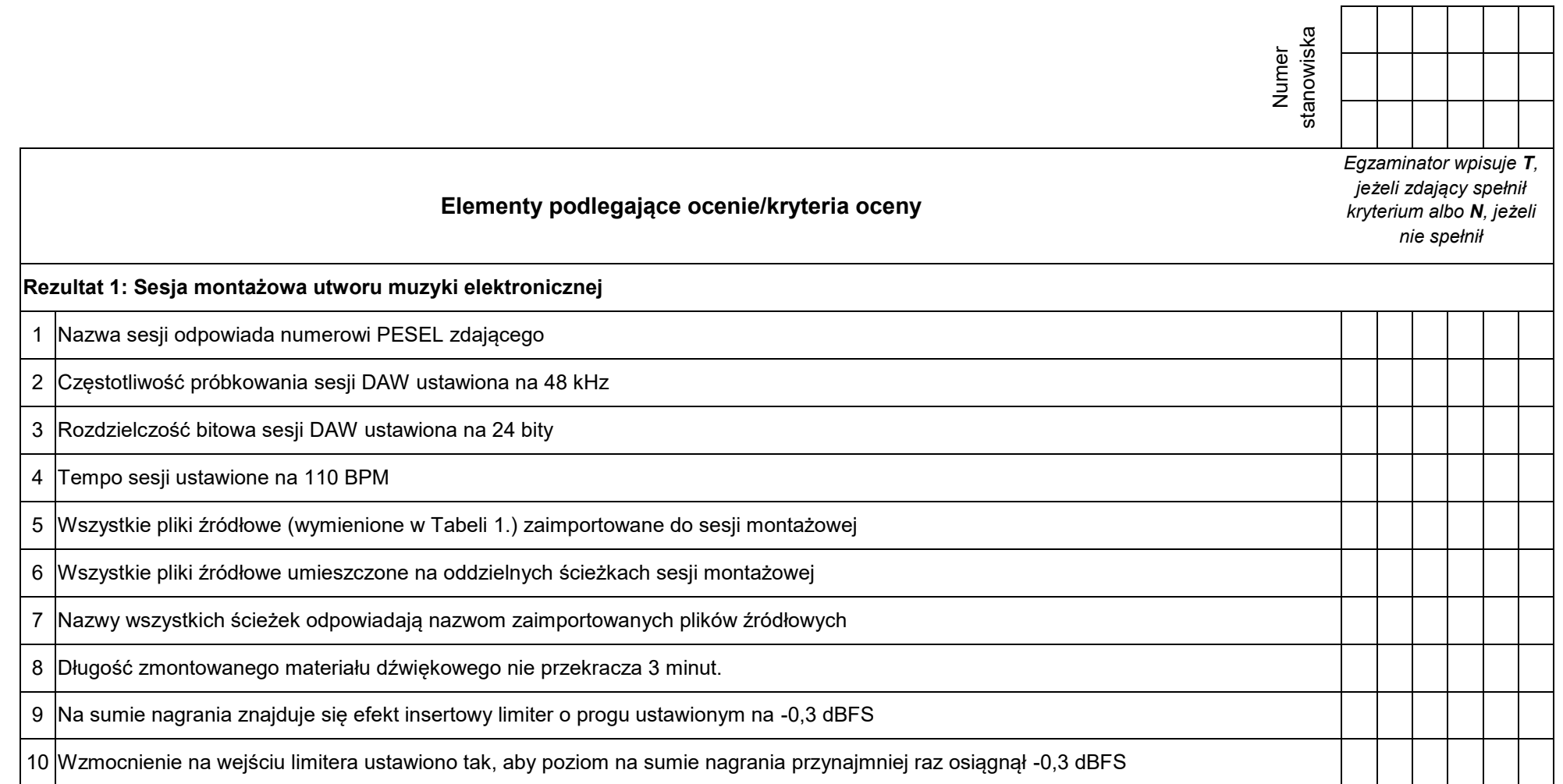

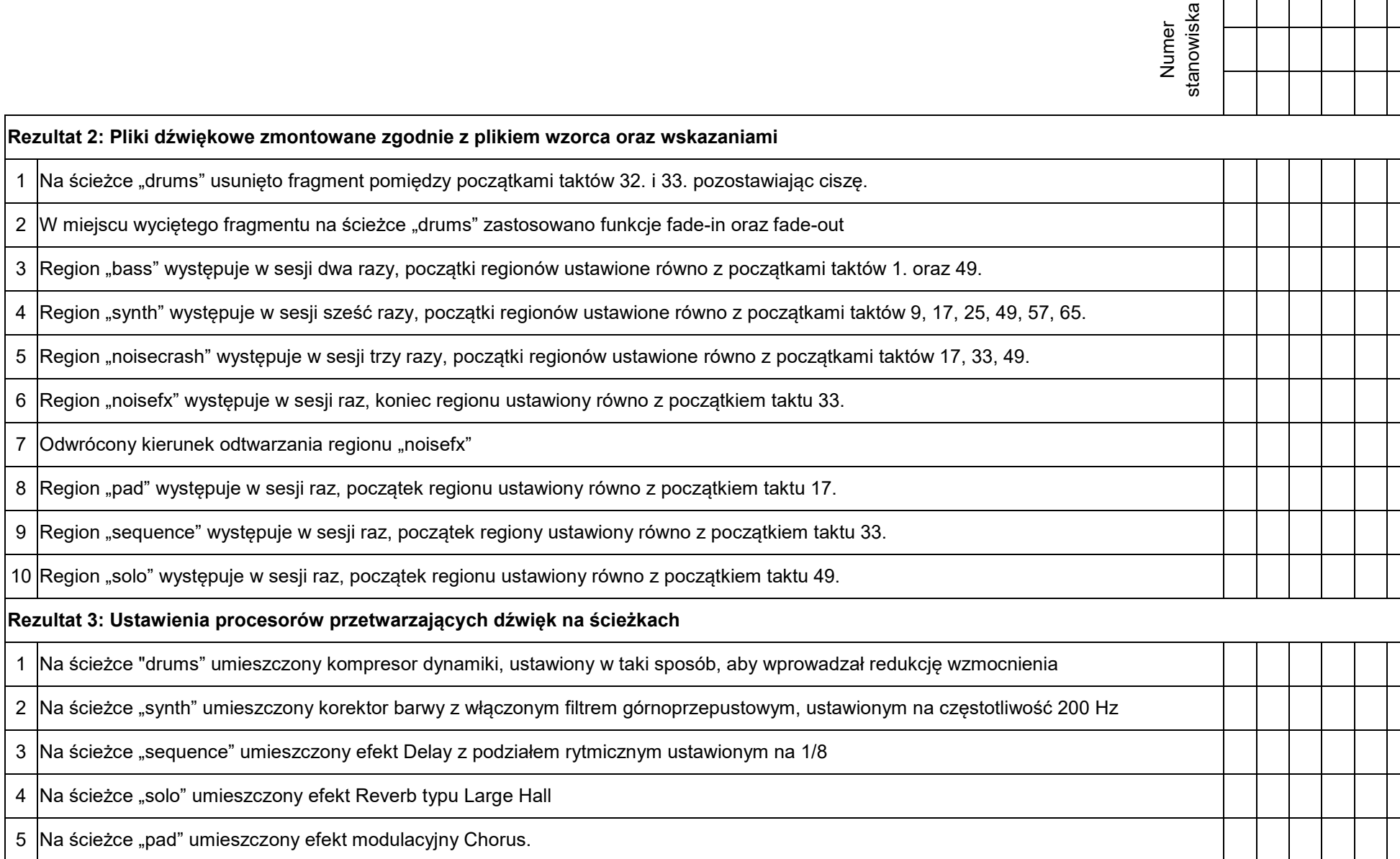

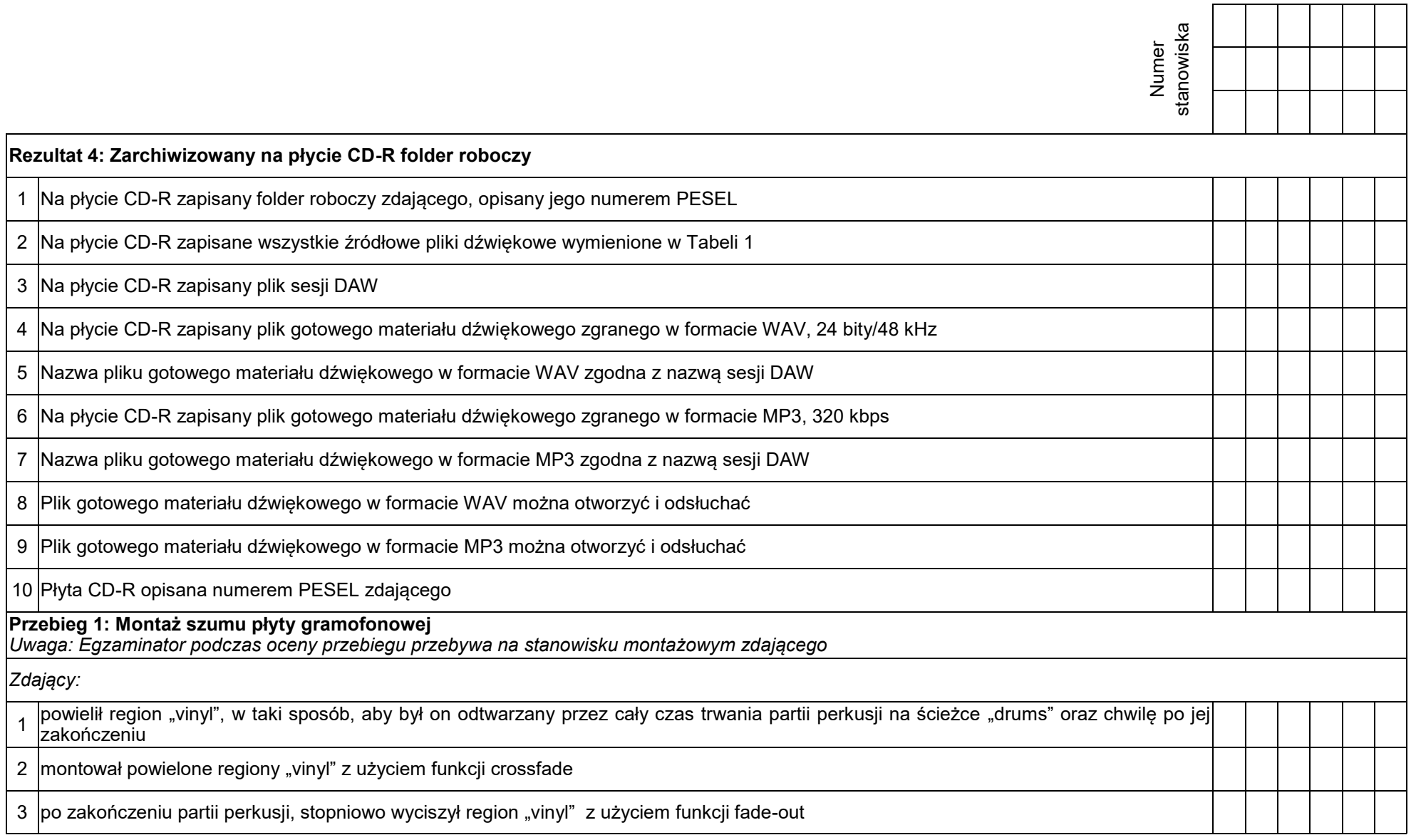

Egzaminator ……………………………………………………………………………. ..........................................................................

*imię i nazwisko data i czytelny podpis*

| Lp. | Nazwa pliku | <b>Format pliku</b> |
|-----|-------------|---------------------|
| 1.  | bass        | <b>WAV</b>          |
| 2.  | drums       | <b>WAV</b>          |
| 3.  | noisecrash  | <b>WAV</b>          |
| 4.  | noisefx     | <b>WAV</b>          |
| 5.  | pad         | <b>WAV</b>          |
| 6.  | sequence    | <b>WAV</b>          |
| 7.  | solo        | <b>WAV</b>          |
| 8.  | synth       | <b>WAV</b>          |
| 9.  | vinyl       | <b>WAV</b>          |
| 10. | wzorzec     | <b>WAV</b>          |

**Tabela 1. Lista źródłowych plików dźwiękowych**